# NAG Library Function Document

# nag\_kernel\_density\_gauss (g10bbc)

### 1 Purpose

nag kernel density gauss (g10bbc) performs kernel density estimation using a Gaussian kernel.

### 2 Specification

```
#include <nag.h>
#include <nagg10.h>
void nag_kernel_density_gauss (Integer n, const double x[],
     wtype,windowslo,*shi,
    Integer ns, double smooth[], double t[], Nag_Boolean fcall,
    double rcomm[], NagError *fail)
```
### 3 Description

Given a sample of n observations,  $x_1, x_2, \ldots, x_n$ , from a distribution with unknown density function,  $f(x)$ , an estimate of the density function,  $\hat{f}(x)$ , may be required. The simplest form of density estimator is the histogram. This may be defined by:

$$
\hat{f}(x) = \frac{1}{nh}n_j
$$
,  $a + (j-1)h < x < a + jh$ ,  $j = 1, 2, ..., n_s$ ,

where  $n_j$  is the number of observations falling in the interval  $a + (j - 1)h$  to  $a + jh$ , a is the lower<br>bound to the histogram  $b - n$  h is the upper bound and n is the total number of intervals. The value h bound to the histogram,  $b = n<sub>s</sub>h$  is the upper bound and  $n<sub>s</sub>$  is the total number of intervals. The value h is known as the window width. To produce a smoother density estimate a kernel method can be used. A kernel function,  $K(t)$ , satisfies the conditions:

$$
\int_{-\infty}^{\infty} K(t) dt = 1 \quad \text{and} \quad K(t) \ge 0.
$$

The kernel density estimator is then defined as

$$
\hat{f}(x) = \frac{1}{nh} \sum_{i=1}^{n} K\left(\frac{x - x_i}{h}\right).
$$

The choice of K is usually not important but to ease the computational burden use can be made of the Gaussian kernel defined as

$$
K(t) = \frac{1}{\sqrt{2\pi}} e^{-t^2/2}.
$$

The smoothness of the estimator depends on the window width h. The larger the value of h the smoother the density estimate. The value of  $h$  can be chosen by examining plots of the smoothed density for different values of h or by using cross-validation methods (see [Silverman \(1990\)\)](#page-1-0).

[Silverman \(1982\)](#page-1-0) and [Silverman \(1990\)](#page-1-0) show how the Gaussian kernel density estimator can be computed using a fast Fourier transform (FFT). In order to compute the kernel density estimate over the range a to b the following steps are required.

- (i) Discretize the data to give  $n_s$  equally spaced points  $t_l$  with weights  $\xi_l$  (see [Jones and Lotwick](#page-1-0) [\(1984\)](#page-1-0)).
- (ii) Compute the FFT of the weights  $\xi_l$  to give  $Y_l$ .
- (iii) Compute  $\zeta_l = e^{-\frac{1}{2}h^2 s_l^2} Y_l$  where  $s_l = 2\pi l/(b a)$ .
- (iv) Find the inverse FFT of  $\zeta_l$  to give  $\hat{f}(x)$ .

<span id="page-1-0"></span>To compute the kernel density estimate for further values of h only steps (iii) and (iv) need be repeated.

### 4 References

Jones M C and Lotwick H W (1984) Remark AS R50. A remark on algorithm AS 176. Kernel density estimation using the Fast Fourier Transform Appl. Statist. 33 120–122

Silverman B W (1982) Algorithm AS 176. Kernel density estimation using the fast Fourier transform Appl. Statist. 31 93–99

Silverman B W (1990) Density Estimation Chapman and Hall

### 5 Arguments

1:  $\mathbf{n}$  – Integer Input

On entry:  $n$ , the number of observations in the sample.

If [fcall](#page-2-0)  $=$  Nag FALSE, n must be unchanged since the last call to nag kernel density gauss  $(g10bbc)$ .

Constraint:  $n > 0$ .

 $\mathbf{x}[\mathbf{n}]$  – const double Input

On entry:  $x_i$ , for  $i = 1, 2, \ldots, n$ .

If [fcall](#page-2-0)  $=$  Nag FALSE, x must be unchanged since the last call to nag kernel density gauss (g10bbc).

3: wtype – Nag\_WindowType Input is a set of the late of the late of the late of the late of the late of the late of the late of the late of the late of the late of the late of the late of the late of the late of the late o

On entry: how the window width,  $h$ , is to be calculated:

 $wtype = Nag_WindowSupplied$  $h$  is supplied in window.

 $wtype = Nag\_RuleOfThumb$ 

 $h$  is to be calculated from the data, with

$$
h = m \times \left( \frac{0.9 \times \min(q_{75} - q_{25}, \sigma)}{n^{0.2}} \right)
$$

where  $q_{75} - q_{25}$  is the inter-quartile range and  $\sigma$  the standard deviation of the sample, x, and m is a multipler supplied in **window**. The 25% and 75% quartiles gos and grs are and m is a multipler supplied in **window**. The 25% and 75% quartiles,  $q_{25}$  and  $q_{75}$ , are calculated using nag\_double\_quantiles (g01amc). This is the "rule-of-thumb" suggested by Silverman (1990).

Suggested value: wtype = Nag RuleOfThumb and window = 1.0.

*Constraint*:  $wtype = Nag\_WindowSupplied$  or Nag RuleOfThumb.

4: window – double \* Input/Output

On entry: if wtype = Nag WindowSupplied, then h, the window width. Otherwise, m, the multiplier used in the calculation of h.

Suggested value: window = 1.0 and wtype = Nag RuleOfThumb.

On exit: h, the window width actually used.

Constraint:  $window > 0.0$ .

5: slo – double \* Input/Output

On entry: if  $\text{sl}_0$  < [shi](#page-2-0) then a, the lower limit of the interval on which the estimate is calculated. Otherwise,  $a$  and  $b$ , the lower and upper limits of the interval, are calculated as follows:

$$
a = \min_{i} \{x_i\} - \text{slo} \times h
$$
  

$$
b = \max_{i} \{x_i\} + \text{slo} \times h
$$

<span id="page-2-0"></span>where  $h$  is the window width.

For most applications a should be at least three window widths below the lowest data point.

If  $fcall = Nag_FALSE$ , [slo](#page-1-0) must be unchanged since the last call to nag kernel density gauss (g10bbc).

Suggested value:  $slo = 3.0$  $slo = 3.0$  and  $slo = 0.0$  which would cause a and b to be set 3 window widths below and above the lowest and highest data points respectively.

On exit: a, the lower limit actually used.

6: shi – double \* Input/Output

On entry: if  $slo < shi$  $slo < shi$  then b, the upper limit of the interval on which the estimate is calculated. Otherwise a value for b is calculated from the data as stated in the description of [slo](#page-1-0) and the value supplied in shi is not used.

For most applications b should be at least three window widths above the highest data point.

If fcall  $=$  Nag FALSE, shi must be unchanged since the last call to nag kernel density gauss (g10bbc).

On exit: b, the upper limit actually used.

#### 7: **ns** – Integer Input

On entry:  $n_s$ , the number of points at which the estimate is calculated.

If fcall  $=$  Nag FALSE, ns must be unchanged since the last call to nag kernel density gauss (g10bbc).

Suggested value:  $\mathbf{ns} = 512$ .

Constraint:  $ns \geq 2$ .

### 8:  $\textbf{smooth}[ns] - \text{double}$   $\text{Output}$

On exit:  $\hat{f}(t_l)$ , for  $l = 1, 2, \ldots, n_s$ , the  $n_s$  values of the density estimate.

9:  $t[ns]$  – double  $Output$ 

On exit:  $t_l$ , for  $l = 1, 2, \ldots, n_s$ , the points at which the estimate is calculated.

10: **fcall** – Nag Boolean **Input** 

On entry: if fcall = Nag TRUE then the values of  $Y_i$  are to be calculated by this call to nag kernel density gauss (g10bbc), otherwise it is assumed that the values of  $Y_l$  were calculated by a previous call to this routine and the relevant information is stored in rcomm.

11:  $rcomm|ns + 20$  – double Communication Array

On entry: communication array, used to store information between calls to nag kernel density gauss (g10bbc).

If fcall  $=$  Nag FALSE, rcomm must be unchanged since the last call to nag kernel density gauss (g10bbc).

On exit: the last **ns** elements of **rcomm** contain the fast Fourier transform of the weights of the discretized data, that is  $\text{rcomm}[l+19] = Y_l$ , for  $l = 1, 2, \ldots, n_s$ .

#### <span id="page-3-0"></span>12: **fail** – NagError \* **Input/Output**

The NAG error argument (see Section 2.7 in How to Use the NAG Library and its Documentation).

### 6 Error Indicators and Warnings

### NE\_ALLOC\_FAIL

Dynamic memory allocation failed.

See Section 3.2.1.2 in How to Use the NAG Library and its Documentation for further information.

### NE\_BAD\_PARAM

On entry, argument  $\langle value \rangle$  had an illegal value.

### NE\_ILLEGAL\_COMM

[rcomm](#page-2-0) has been corrupted between calls.

### NE\_INT

O[n](#page-1-0) entry,  $\mathbf{n} = \langle value \rangle$ . Co[n](#page-1-0)straint:  $\mathbf{n} > 0$ . On entry,  $\mathbf{ns} = \langle value \rangle$  $\mathbf{ns} = \langle value \rangle$  $\mathbf{ns} = \langle value \rangle$ . Co[ns](#page-2-0)traint:  $ns > 2$ .

### NE\_INTERNAL\_ERROR

An internal error has occurred in this function. Check the function call and any array sizes. If the call is correct then please contact NAG for assistance.

An unexpected error has been triggered by this function. Please contact NAG. See Section 3.6.6 in How to Use the NAG Library and its Documentation for further information.

#### NE\_NO\_LICENCE

Your licence key may have expired or may not have been installed correctly. See Section 3.6.5 in How to Use the NAG Library and its Documentation for further information.

#### NE\_PREV\_CALL

O[n](#page-1-0) entry,  $\mathbf{n} = \langle value \rangle$ . O[n](#page-1-0) entry at previous call,  $\mathbf{n} = \langle value \rangle$ . Co[n](#page-1-0)straint: if  $fcall = Nag_FALSE$  $fcall = Nag_FALSE$ , n must be unchanged since previous call.

On entry,  $\mathbf{ns} = \langle value \rangle$  $\mathbf{ns} = \langle value \rangle$  $\mathbf{ns} = \langle value \rangle$ . On entry at previous call,  $\mathbf{ns} = \langle value \rangle$  $\mathbf{ns} = \langle value \rangle$  $\mathbf{ns} = \langle value \rangle$ . Co[ns](#page-2-0)traint: if  $fcall = Nag-FALSE$  $fcall = Nag-FALSE$ , ns must be unchanged since previous call.

On entry,  $\textbf{shi} = \langle value \rangle$  $\textbf{shi} = \langle value \rangle$  $\textbf{shi} = \langle value \rangle$ . On exit from previous call,  $\sin = \langle value \rangle$ . Constraint: if  $fcall = Nag\_FALSE$  $fcall = Nag\_FALSE$ , [shi](#page-2-0) must be unchanged since previous call.

On entry,  $\mathbf{s} \mathbf{lo} = \langle value \rangle$ . On exit from previous call,  $\mathbf{slo} = \langle value \rangle$  $\mathbf{slo} = \langle value \rangle$  $\mathbf{slo} = \langle value \rangle$ . Constraint: if  $fcall = Nag_FALSE$  $fcall = Nag_FALSE$ , [slo](#page-1-0) must be unchanged since previous call.

### NE\_REAL

On entry, **[window](#page-1-0)** =  $\langle value \rangle$ . Constraint: **[window](#page-1-0)**  $> 0.0$ .

#### NW\_POTENTIAL\_PROBLEM

```
On entry, slo} = \langle value \rangle and shi} = \langle value \rangle.
On entry, minx}) = \langle value \rangle and max(\mathbf{x}) = \langle value \rangle.
Expected values of at least \langle value \rangle and \langle value \ranglesloshi.
All output values have been returned.
```
### 7 Accuracy

See [Jones and Lotwick \(1984\)](#page-1-0) for a discussion of the accuracy of this method.

### 8 Parallelism and Performance

nag\_kernel\_density\_gauss (g10bbc) is threaded by NAG for parallel execution in multithreaded implementations of the NAG Library.

nag kernel density gauss (g10bbc) makes calls to BLAS and/or LAPACK routines, which may be threaded within the vendor library used by this implementation. Consult the documentation for the vendor library for further information.

Please consult the x06 Chapter Introduction for information on how to control and interrogate the OpenMP environment used within this function. Please also consult the Users' Notefor your implementation for any additional implementation-specific information.

### 9 Further Comments

The time for computing the weights of the discretized data is of order  $n$ , while the time for computing the FFT is of order  $n_s \log(n_s)$ , as is the time for computing the inverse of the FFT.

#### 10 Example

Data is read from a file and the density estimated. The first 20 values are then printed.

#### 10.1 Program Text

```
/* nag_kernel_density_gauss (g10bbc) Example Program.
 *
 * NAGPRODCODE Version.
 *
* Copyright 2016 Numerical Algorithms Group.
 *
* Mark 26, 2016.
*/
/* Pre-processor includes */
#include <stdio.h>
#include <nag.h>
#include <naq_stdlib.h>
#include <nagg01.h>
#include <nagg10.h>
int main(void)
{
  /* Integer scalar and array declarations */
 Integer n, ns, i;
 Integer exit_status = 0;
  /* Nag Types */
 NagError fail;
 Nag Boolean fcall;
 Nag_WindowType wtype;
  /* Double scalar and array declarations */
 double shi, slo, window;
 double *rcomm = 0, *smooth = 0, *t = 0, *x = 0;
```

```
/* Character scalar and array declarations */
 char cwtype[40];
  /* Initialize the error structure */
 INIT_FAIL(fail);
 printf("nag kernel density gauss (g10bbc) Example Program Results\n\n");
  /* Skip heading in data file */
#ifdef _WIN32
 scanf_s("%*[^\n] ");
#else
 scanf("%*[\hat{\ }n] ");
#endif
  /* Read in density estimation information */
#ifdef _WIN32
 scanf s("%39s %lf %lf %lf %" NAG_IFMT "%*[^\n] ", cwtype,
          (unsigned)_countof(cwtype), &window, &slo, &shi, &ns);
#else
 scanf("%39s %lf %lf %lf %" NAG_IFMT "%*[^\n] ", cwtype, &window, &slo, &shi,
        &ns);
#endif
 wtype = (Nag_WindowType) nag_enum_name_to_value(cwtype);
  /* Read in the size of the dataset */#ifdef _WIN32
 scanf s("%" NAG_IFMT "%*[^\n] ", &n);
#else
 scanf("%" NAG_IFMT "%*[^\n] ", &n);
#endif
  if (!(smooth = NAG\_ALLOC(ns, double)) ||
      !(t = NAG_ALLOC(ns, double)) ||
      !(rcomm = NAG_ALLOC(ns + 20, double)) || | (x = NAG_ALLOC(n, double))){
   printf("Allocation failure\n");
   ext{exists} = -1;goto END;
 \lambda/* Only calling the routine once */
 fcall = Nag_TRUE;/* Read in data */
 for (i = 0; i < n; i++) {
#ifdef _WIN32
   scanf_s("%lf", &x[i]);
#else
    scanf("%lf", &x[i]);
#endif
 }
#ifdef _WIN32
 scanf s("%*['\n\n\infty] ");
#else
 scanf("%*[\hat{\ } \ranglen] ");
#endif
 /* Call nag_kernel_density_gauss (g10bbc) to perform kernel
  * density estimation
   */
 nag_kernel_density_gauss(n, x, wtype, &window, &slo, &shi, ns, smooth, t,
                            fcall, rcomm, &fail);
 if (fail.code != NE_NOERROR && fail.code != NW_POTENTIAL_PROBLEM) {
   printf("Error from nag_kernel_density_gauss (g10bbc).\n%s\n",
           fail.message);
   exit_status = -1;
   goto END;
 }
```

```
/* Display the summary of results */
  printf("Window Width Used = \$13.4e\n", window);
  printf("Interval = (% ) (%13.4e,%13.4e)\n", slo, shi);
  printf(''\n'');
  printf("First %" NAG_IFMT " output values:\n", MIN(ns, 20));
  \text{printf}("\n\cdot n");<br>printf("
  printf(" Time Density\n");<br>printf(" Point Estimate\n")
                Point Estimate\n");
  printf(" ---------------------------\n");
  for (i = 0; i < MIN(20, ns); i++)printf(" %13.3e %13.3e\n", t[i], smooth[i]);
END:
 NAG_FREE(smooth);
  NAG_FREE(t);
  NAG_FREE(rcomm);
 NAG_FREE(x);
  return exit_status;
}
```
#### 10.2 Program Data

```
nag_kernel_density_gauss (g10bbc) Example Program Data
Nag_RuleOfThumb 1.0 3.0 0.0 512 :: wtype,window,slo,shi,ns <br>100 :: n
100 :: n
0.114 -0.232 -0.570 1.853 -0.994
-0.374 -1.028 0.509 0.881 -0.453
 0.588 -0.625 -1.622 -0.567 0.421
-0.475 0.054 0.817 1.015 0.608
-1.353 -0.912 -1.136 1.067 0.121
-0.075 -0.745 1.217 -1.058 -0.8941.026 -0.967 -1.065 0.513 0.969
 0.582 -0.985 0.097 0.416 -0.514
0.898 -0.154 0.617 -0.436 -1.212
-1.571 0.210 -1.101 1.018 -1.702
-2.230 -0.648 -0.350 0.446 -2.6670.094 -0.380 -2.852 -0.888 -1.481
-0.359 -0.554 1.531 0.052 -1.715
1.255 -0.540 0.362 -0.654 -0.272
-1.810 0.269 -1.918 0.001 1.240
-0.368 -0.647 -2.282 0.498 0.001
-3.059 -1.171 0.566 0.948 0.925
0.825 0.130 0.930 0.523 0.443
-0.649 0.554 -2.823 0.158 -1.180
0.610  0.877  0.791  - 0.078  1.412  :: End of x
```
### 10.3 Program Results

nag\_kernel\_density\_gauss (g10bbc) Example Program Results

Window Width Used =  $3.7638e-01$  $Interval = (-4.1882e+00, 2.9822e+00)$ 

First 20 output values:

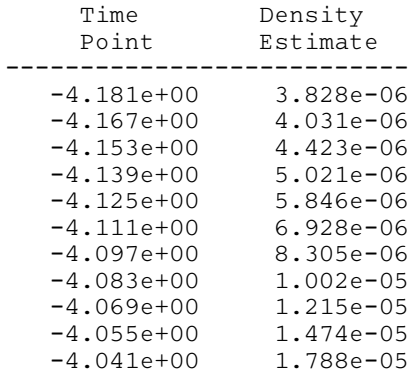

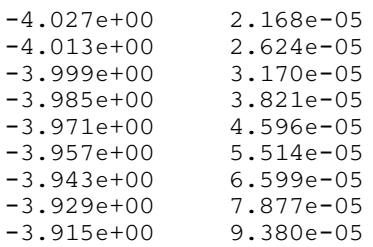

This plot shows the estimated density function for the example data for several window widths.

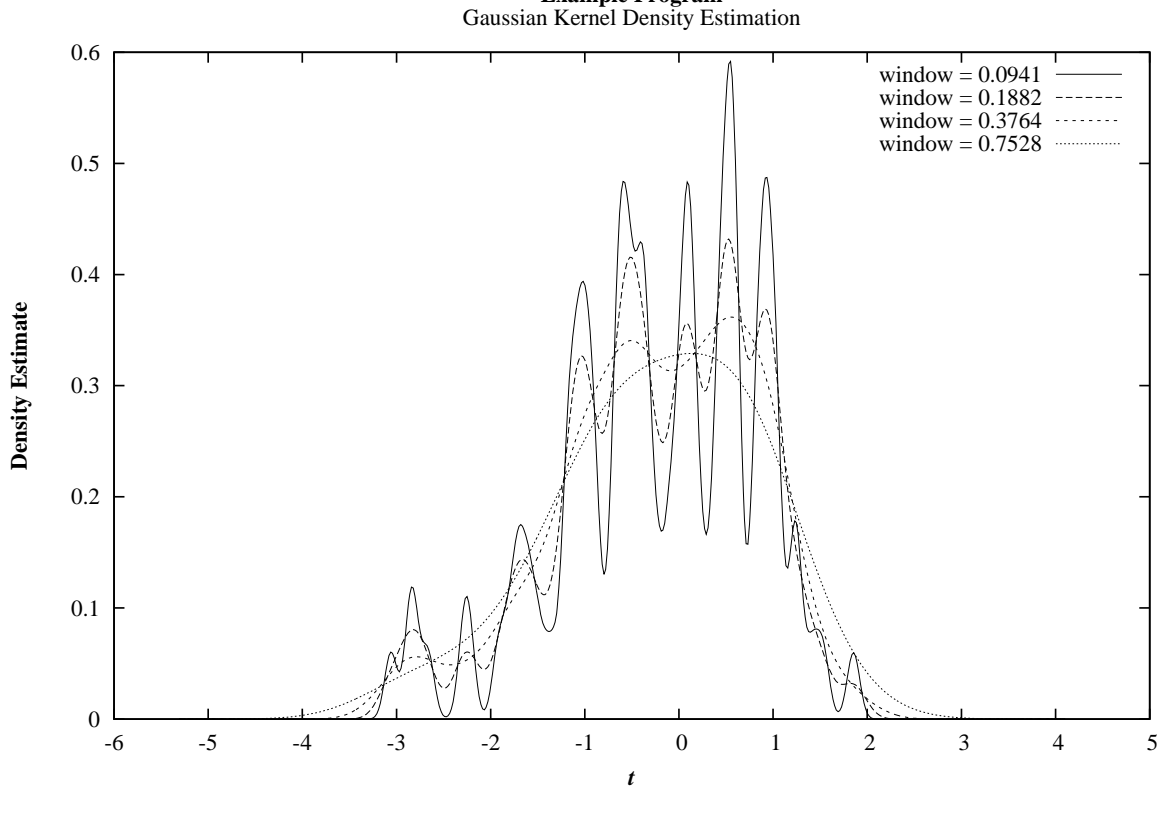

# **Example Program**